未来の創り⼿となる聴覚障害児の「⽣きる⼒」を育む教育を考える

**第 53 回全⽇本聾教育研究⼤会 ⾼岡⼤会**

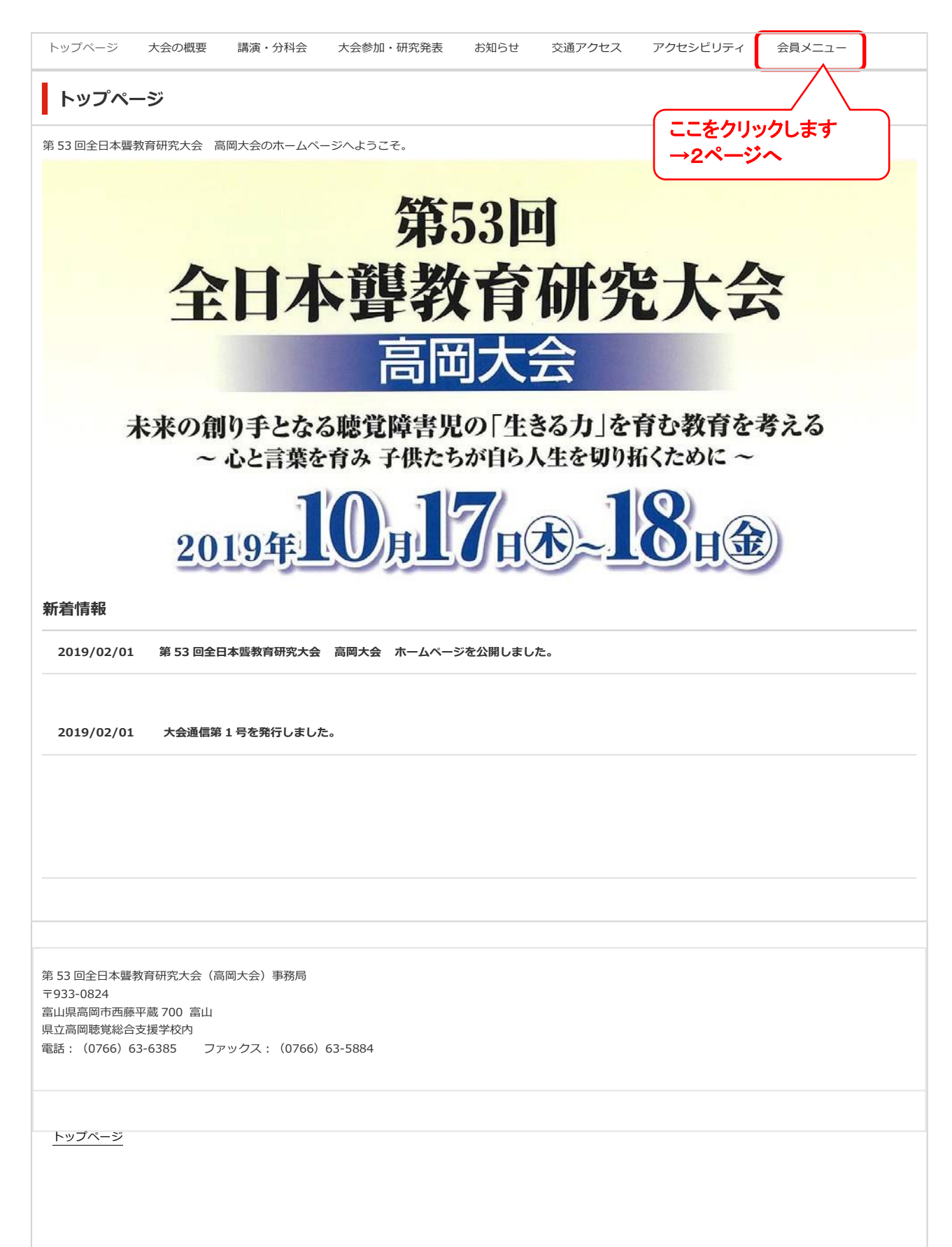

未来の創り⼿となる聴覚障害児の「⽣きる⼒」を育む教育を考える

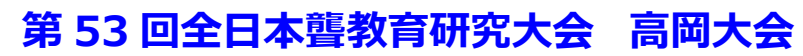

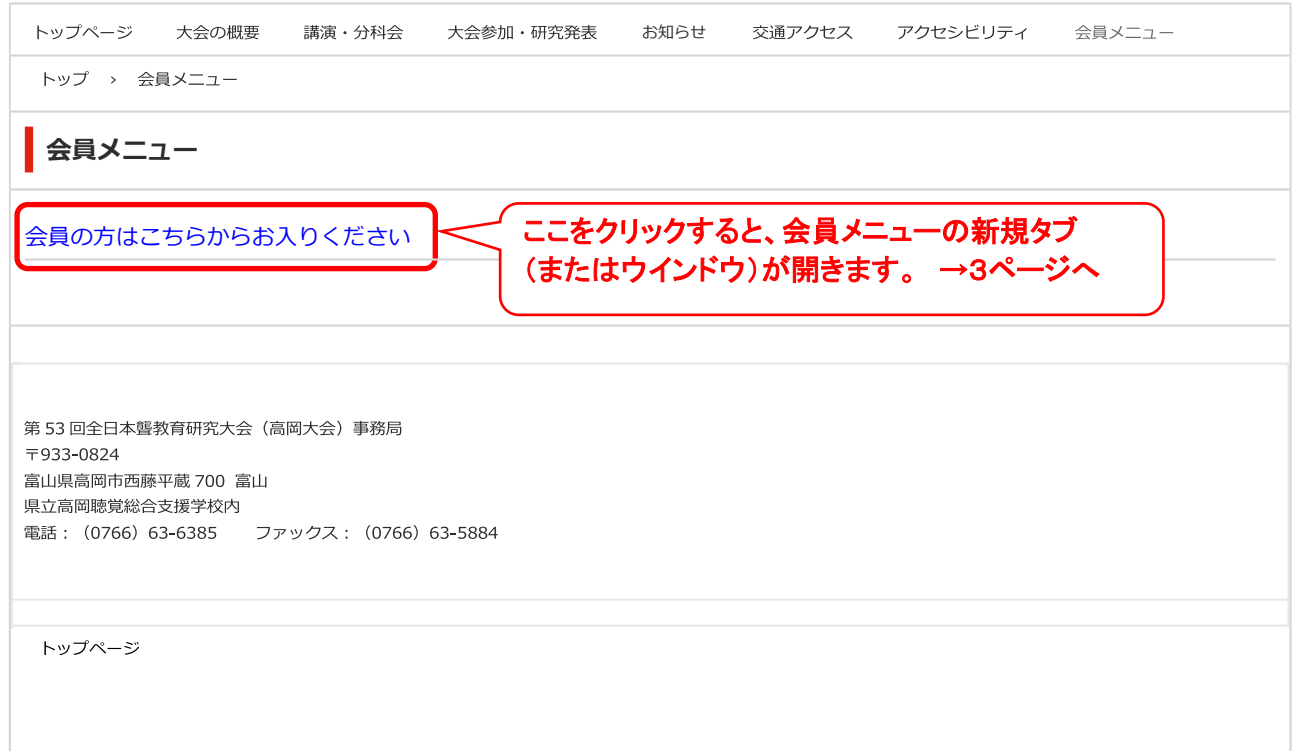

第 53 回全日本聾教育研究大会(高岡大会)会員メニュー

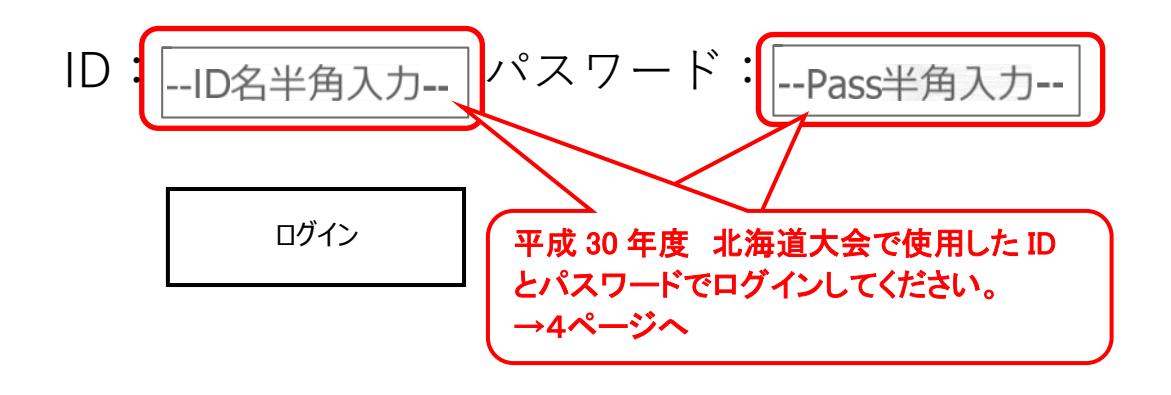

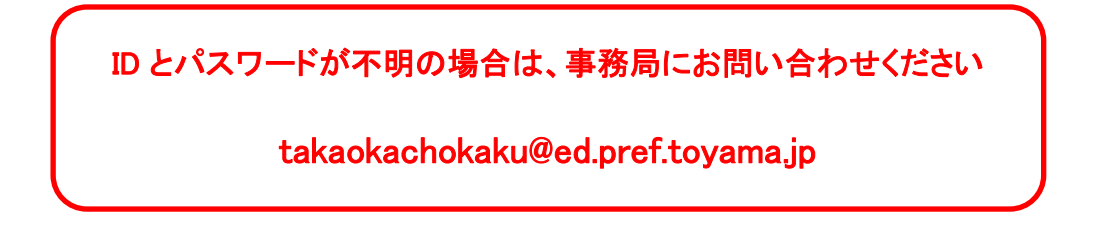

第 53 回全日本聾教育研究大会(高岡大会)会員メニュー

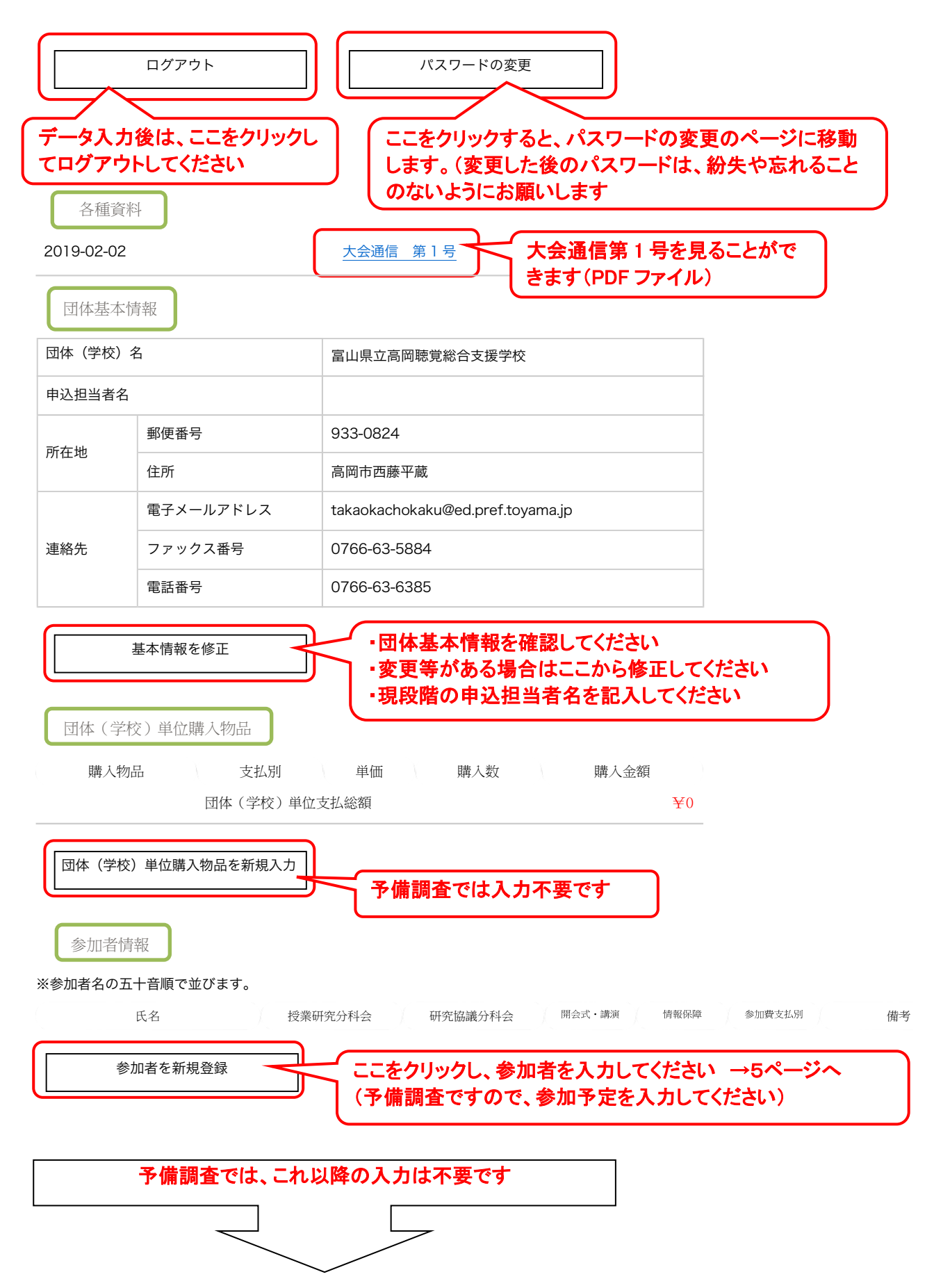

4

## 第 52 回全日本聾教育研究大会(北海道大会) 会員メニュー

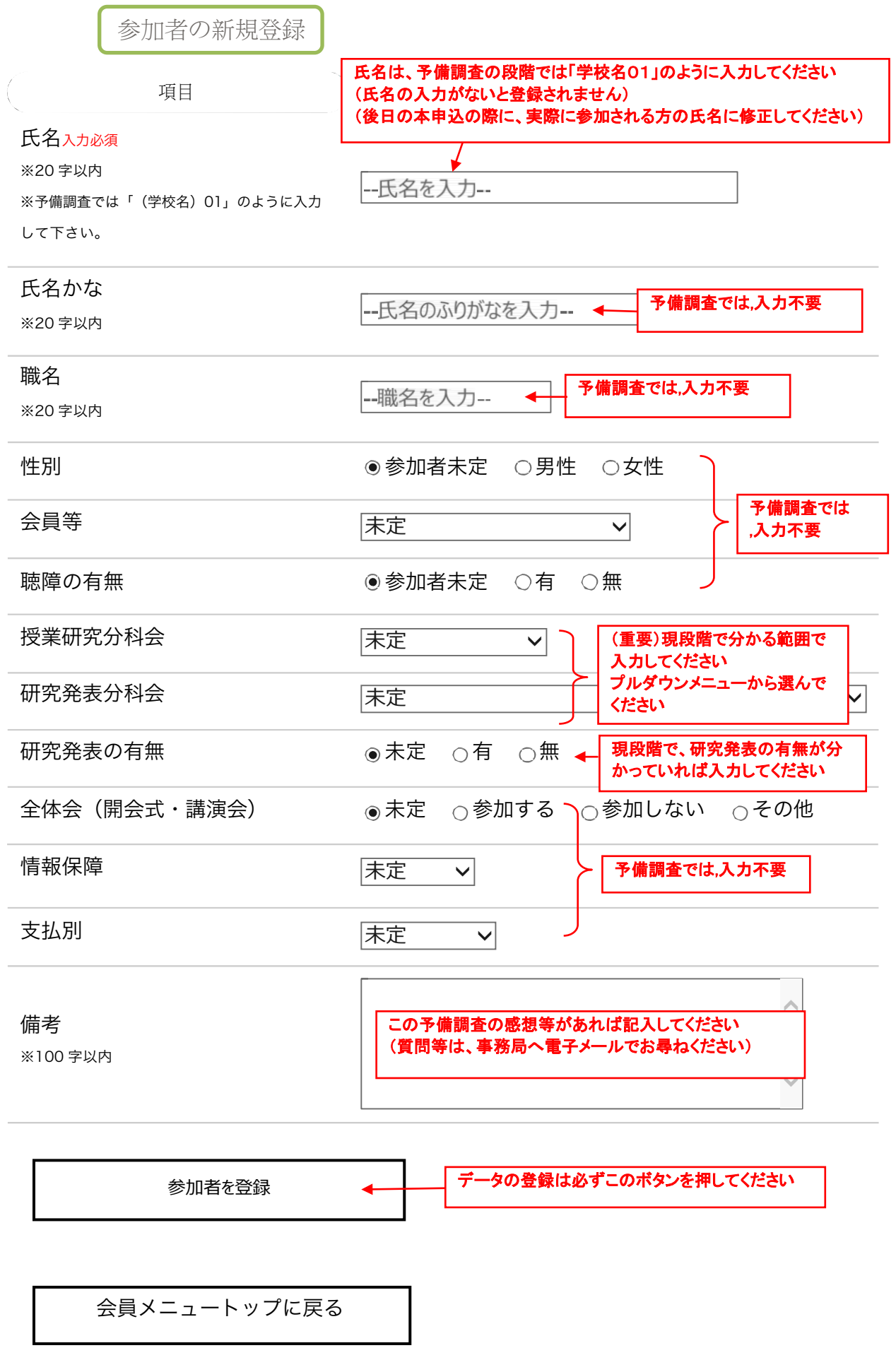